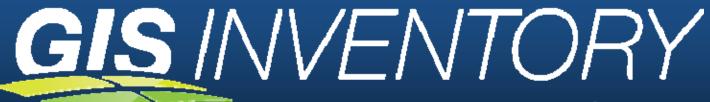

Powered by the Ramona System

Beta Version 4.0

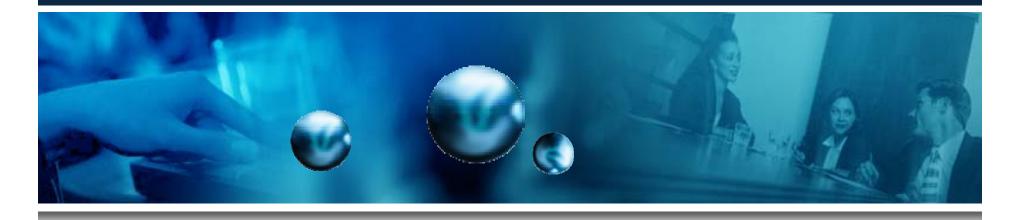

### **Maryland State Geographic Information Committee**

Bill Burgess, Washington Liaison
National States Geographic Information Council (NSGIC)

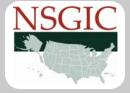

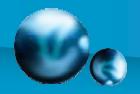

# Purpose of the GIS Inventory

# Track the status of GIS in state and local government to improve the level of coordination

How does the inventory help?

- Assists in the development of Strategic and Business Plans
  - Provides the status of data development
  - Characterizes the User Community
  - Can't manage what you don't understand
- Aids the planning and building of Spatial Data Infrastructures
- Works in concert with federal programs like Geospatial One-Stop for broad data discovery
- Provides a single national inventory tool
  - Reduces the need for the multiple inventories conducted by federal and state agencies

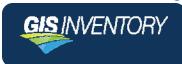

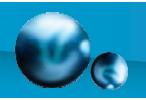

# It's not a Metadata tool

- Ramona is a management system
- Metadata systems produce card catalogs
- We just happen to produce compliant metadata that's used as a standard to connect to other systems
- We can't import existing metadata
  - It would destroy the quality of the database and the utility of the system

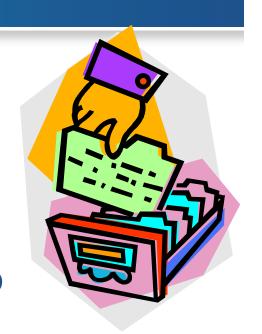

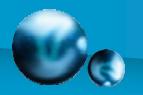

### Name Game

### Digital Orthophotography/Orthoimagery

- Digital Imagery
- Digital Photography
- Imagery
- Photography
- Aerial Photography
- Aerial Photos
- Aerial Imagery
- Satellite Imagery
- Orthoimagery
- Orthophotography

- Digital Orthoimagery
- Digital Orthophotography
- Quarter Quads
- DOQQs
- Digital Quads
- NAIP Imagery
- 133 Cities Imagery

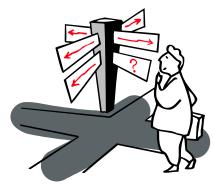

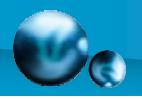

### Customers

- State and local governments and their partners from all sectors, including private business
- Select Federal Agencies (NOAA, FEMA, DHS, NDOP, NDEP)
- FGDC Cadastral Committee
- GOS Portal
- General Public

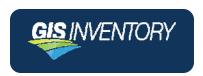

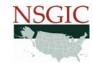

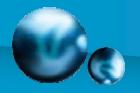

# **Currently Under Consideration**

### Possibilities for integrating with and enhancing:

- U.S. Census Bureau
  - Tiger Enhancement Database (TED)
- Department of Homeland Security
  - Virtual USA
- U.S. Environmental Protection Agency
  - Data Exchange Network
- Federal Geographic Data Committee
  - Geospatial Platform

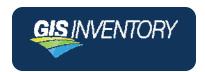

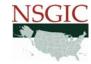

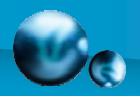

# Software Specifications

| Function             | Software                      |
|----------------------|-------------------------------|
| Operating System     | CentOS Enterprise (Linux)     |
| Application Script   | PHP/Apache                    |
| Database             | MYSQL                         |
| Map Service          | Mapserver                     |
| Catalog Web Service  | OpenGIS® Specification/Tomcat |
| Web Host Manager     | CPanel                        |
|                      | Provider                      |
| System Administrator | Run Skip LLC                  |
| Helpdesk Support     | BurGIS, LLC/Run Skip LLC      |

# **Open Source**

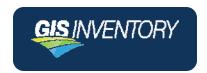

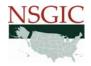

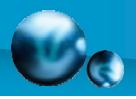

# Hardware Specifications

| Feature                   | Description                          |
|---------------------------|--------------------------------------|
| Processors                | Quad 2.8 GHz (Dual Core AMD Opteron) |
| RAM                       | 4 GB DDR                             |
| Drives                    | Dual 120 GB SATA                     |
| RAID                      | Yes – Level 1                        |
| Remote Backup             | Yes                                  |
| Helpdesk Support          | 24/7/365                             |
| Service Monitoring        | 24/7/365                             |
| Uptime Guarantee          | 100%                                 |
| Hardware Replacement      | 30 minutes SLA                       |
| Bandwidth                 | 400 GB                               |
|                           | Provider                             |
| ISP and Hardware Provider | Liquid Web Inc.                      |

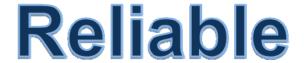

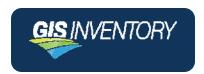

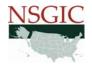

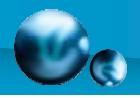

# **User Statistics**

#### **Increased Use Over 6 Month Period**

| Feature                 | Apr. 2010 | Nov. 2010 | centage<br>crease |  |
|-------------------------|-----------|-----------|-------------------|--|
| Registered Users        | 4,329     | 5,068     | 17%               |  |
| Framework Layers        | 7,837     | 9343      | 19%               |  |
| Other Layers            | 7,144     | 8877      | 24%               |  |
| Published to GOS Portal | 8,941     | 11,029    | 23%               |  |

| Weekly GOS Harve    | sting Summary   |
|---------------------|-----------------|
| Documents Harvested | 705             |
| Documents Validated | 705             |
| Documents Published | 705             |
| Documents Added     | 394             |
| Documents Updated   | 311             |
| This Harvest Was On | 10/30/2010 4:43 |
| Last Harvest Was On | 10/23/2010 4:43 |

#### **GOS Harvesting Report**

### **Leading States**

| Jurisdiction   | Total Users | Number of<br>Framework Layers | Number of<br>Other Layers |
|----------------|-------------|-------------------------------|---------------------------|
| Indiana        | 788         | 1323                          | 562                       |
| Utah           | 59          | 1235                          | 1443                      |
| Wisconsin      | 232         | 1107                          | 1183                      |
| Georgia        | 378         | 1084                          | 1997                      |
| North Carolina | 545         | 933                           | 1434                      |
| Iowa           | 192         | 761                           | 227                       |
| Kansas         | 145         | 647                           | 835                       |
| South Carolina | 155         | 205                           | 125                       |

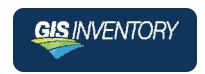

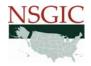

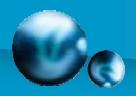

# Interoperable

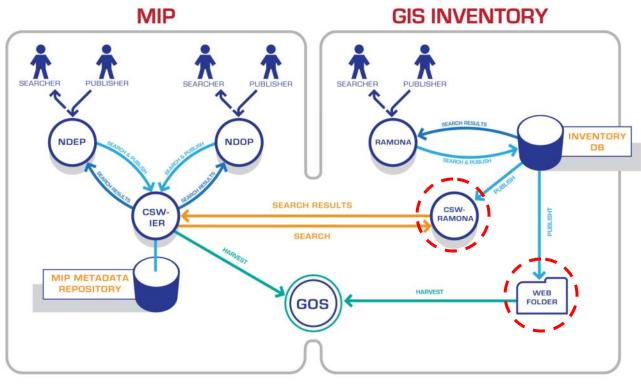

NDEP - National Digital Elevation Program Committee

NDOP - National Digital Orthophoto Programs Committee

MIP - FEMA's Mapping Information Platform

GOS - Geospatial One Stop Portal

CSW - Catalog Services - OGC Catalog Service 2.0.1.

#### GIS INVENTORY

is NOT dependant on any other system.

| Function                                           | Who Performs            | Frequency                      |
|----------------------------------------------------|-------------------------|--------------------------------|
| Harvesting GIS Inventory Web Folder for GOS Portal | GOS Portal              | Weekly – Friday early am hours |
| Harvesting for MIP, NDEP, NDOP                     | MIP Catalog Web Service | On Demand                      |

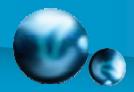

# Geospatial One Stop Portal

http://www.geodata.gov

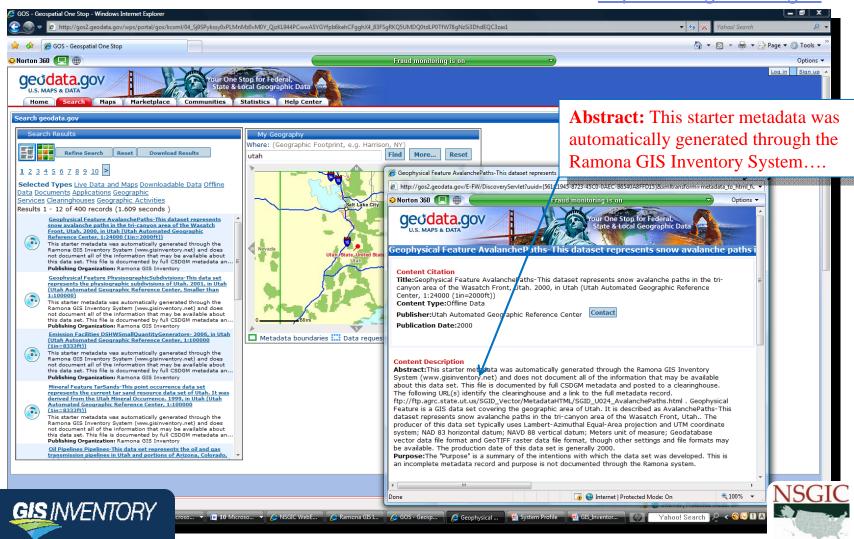

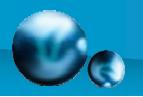

# **Key Attributes**

- Simple and intuitive interface
- Inexpensive to modify and maintain
  - Funded by NOAA, FEMA and DHS (Principal Funding Source)
- No cost to users (or organizations) except their time
- Training available on demand
- Help states meet their business needs
- National compatibility & capability
- Avoids duplication of effort

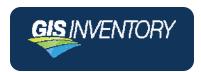

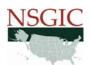

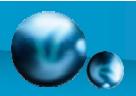

# What do we Inventory?

- Users
- Organizations
- Systems
- Policies
- Geography
- ~500 Distinct Data Layers

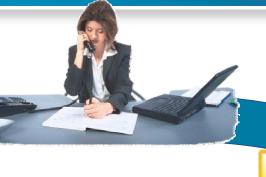

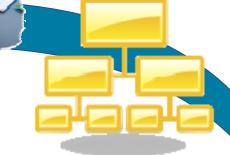

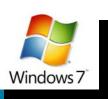

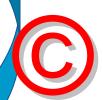

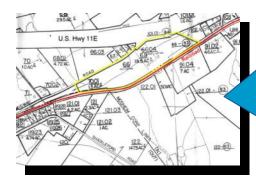

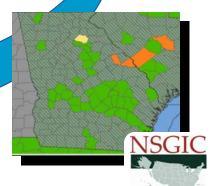

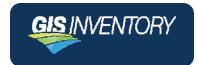

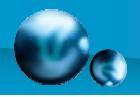

# Components

- Inventory
- Status Maps and Query Capability
- Directory of Users
- Reports
- Help Desk
- Newsletter Tool
- Administrative Tools
- Metadata Generation Tool
- Metadata Repositories (Web Folder and CSW)

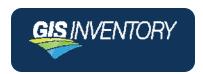

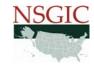

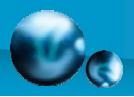

# User Interface – Version 4.0

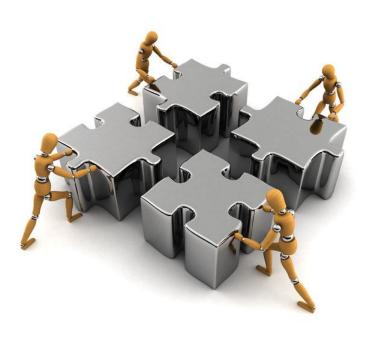

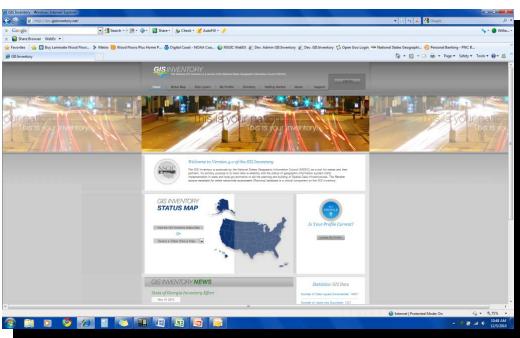

http://gisinventory.net

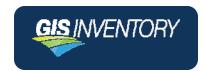

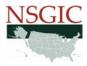

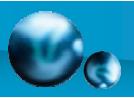

# Home Page

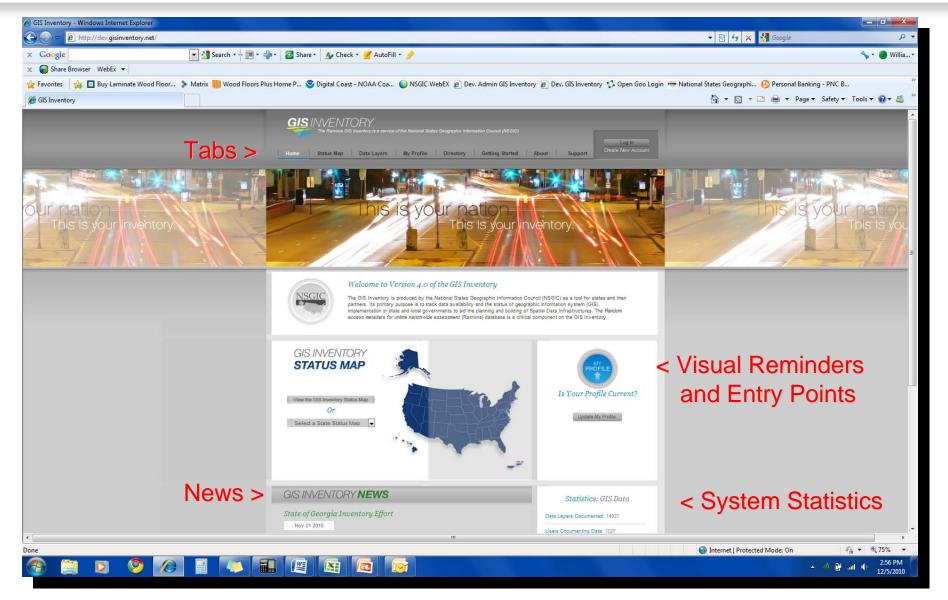

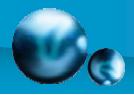

# Maintain Interest & Appeal

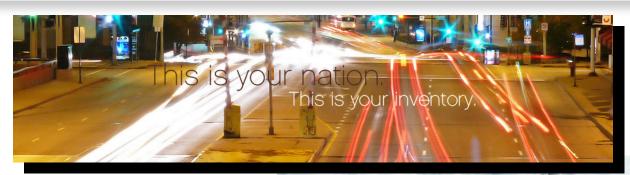

**Rotating Graphics** 

**User Application Areas** 

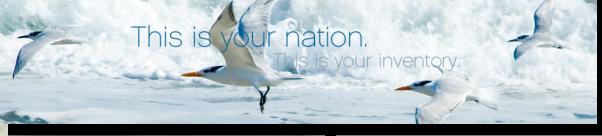

This is your nation.
This is your inventory.

Various Geographies

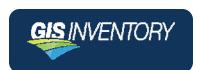

This is your nation.

This is your inventory.

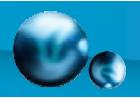

# Status Maps

- Visualize status of particular data layers
- Map can be customized
- Information reports on all data layers

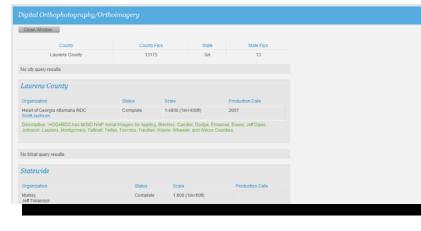

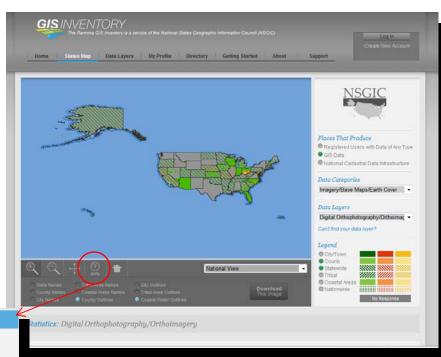

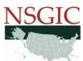

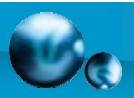

# **Data Layers**

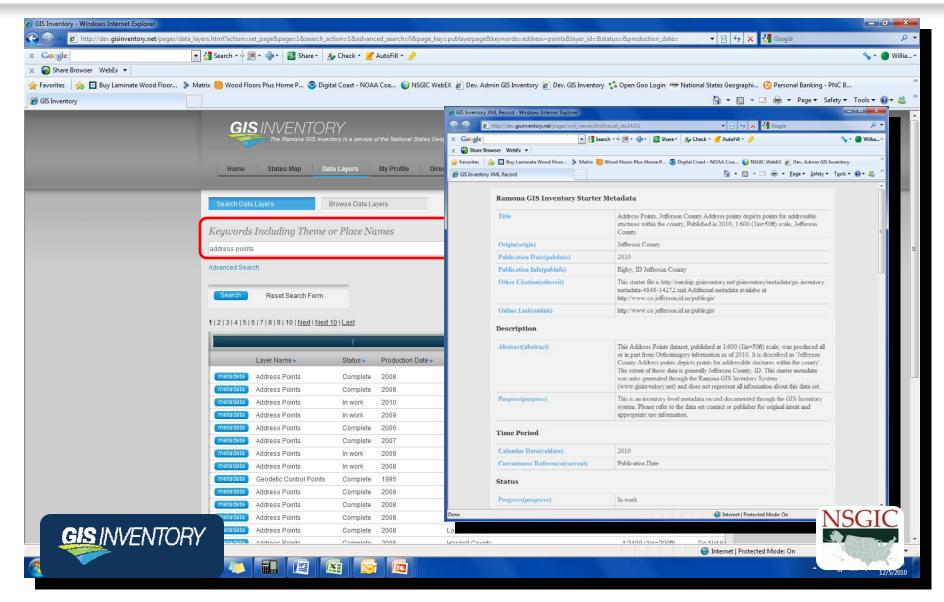

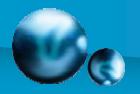

## **User Profile**

- User completes information
- Categories
  - User
  - Organization
  - Systems
  - Policies
  - Geography
- 25 to 30 minutes to complete a profile

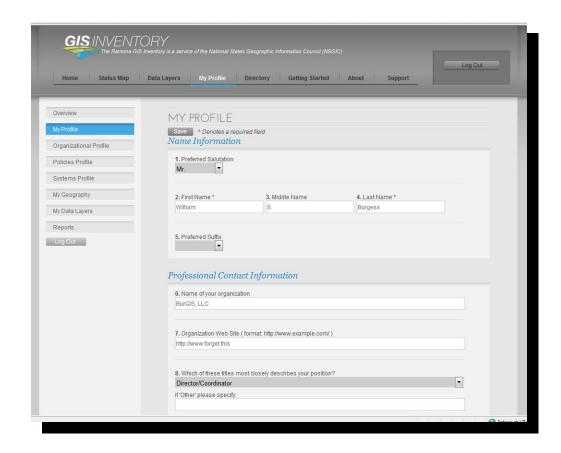

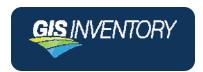

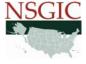

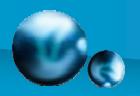

## **Data Documentation**

- ~500 Layers Only document what you produce
- 6 standard questions
- 6 layers have additional questions
- 1 to 2 minutes per layer to document
- Publish your information from this screen

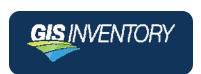

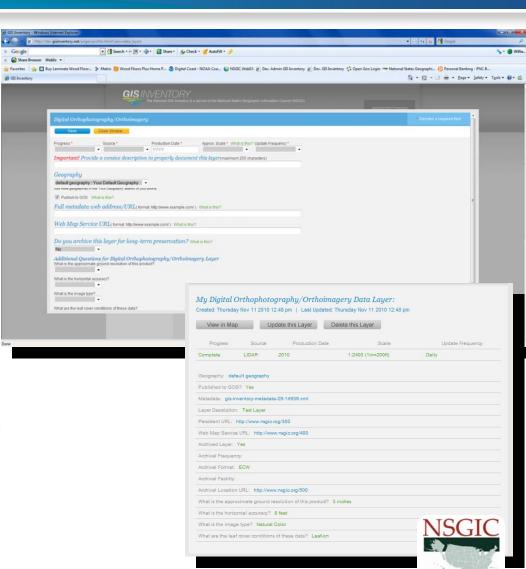

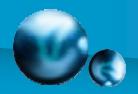

# **Directory of Users**

- Search tool to find any user registered in a state
- Listings are graphics to prevent data mining on the site
- Links to E-mail and Organization Web Address

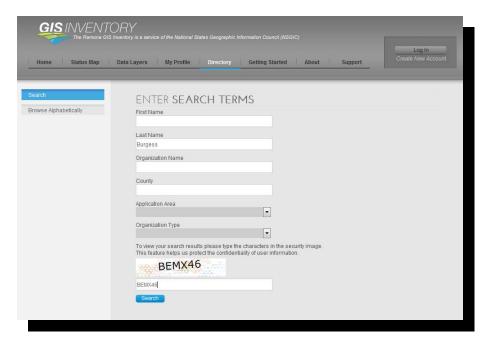

| CONTACT INFORMATION                                             | ORGANIZATION INFORMATION                                       |
|-----------------------------------------------------------------|----------------------------------------------------------------|
| William S. Burgess                                              | BurGIS, LLC                                                    |
| Work Phone: 410.544.2005<br>E-Mail: william.burgess@comcast.net | 396 Stanford Court<br>Arnold, MD 21012<br>County: Anne Arundel |
| William S Burgess                                               | BurGIS LLC                                                     |
| Work Phone: 410-544-2005<br>E-Mail: wsb1951@comcast.net         | 396 Stanford Court<br>XX, MD 21012<br>County: XX               |

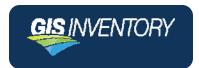

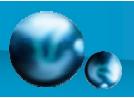

## Getting Started Guide and User Support

#### **Online**

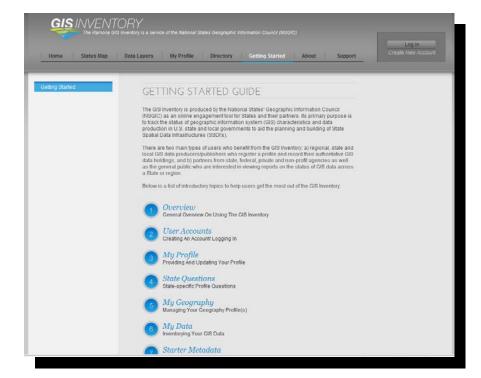

#### E-Mail

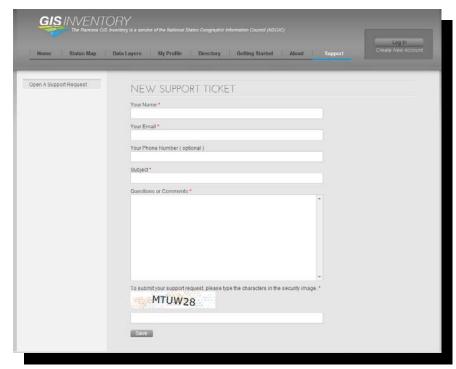

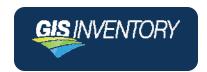

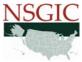

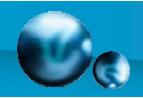

## New in Version 4

- Converted to MySQL geospatial database – Improved Speed
- New National Start Page
- Simplified user inputs and interface
- Validating User Accounts
- Updated MCD file to 2009
  - (e.g. Louisville, KY growth shown above)
- Improved reports and access to system information
  - (e.g. KML and Shape file exports and access to CSW shown at right)

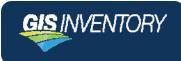

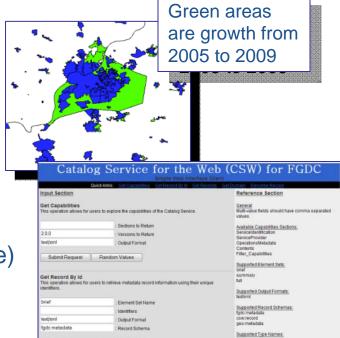

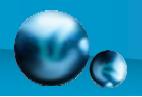

# New Version 4 (continued)

- Added web map services (URLs)
- Added data archive information
- Incorporated suggestions from Administrators and Users
- Converted to Content Management Interface
- Better validation of metadata exports
- Release date is January 29<sup>th</sup>

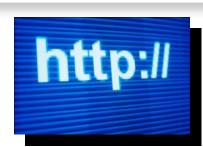

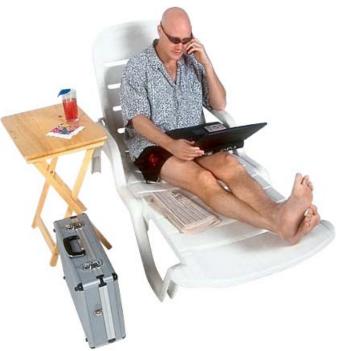

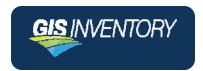

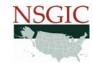

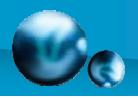

### Management information in North Carolina

#### **Orthoimagery Completeness**

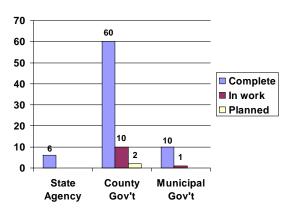

**Total number of responses: 88** 

#### Counties Only

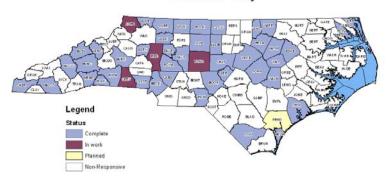

# **GIS** INVENTORY

#### **Orthoimagery Data Update Frequency**

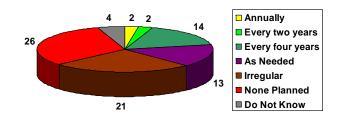

Total number of responses: 82

#### Counties Only

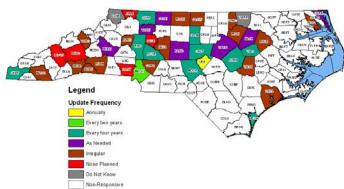

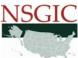

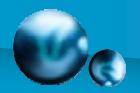

# Example from Wisconsin report based on the GIS Inventory

#### **Orthoimagery**

Foundational Element: Geographic Reference

Frameworks

Framework Data Category: Orthoimagery

#### Statistics:

- 100% county-based coverage
- 4-5 year iterative planning cycle for many counties
- > 15 counties indicated "planned" imagery in 2010 – the actual number is suspected to be 2-4 times that number.
- Oblique imagery is rising in popularity, as well as in current and future investment.

#### **Related Information:**

With little ambiguity, it is clear that 100% of Wisconsin counties have invested in locallyfunded orthoimagery sometime over the last 15

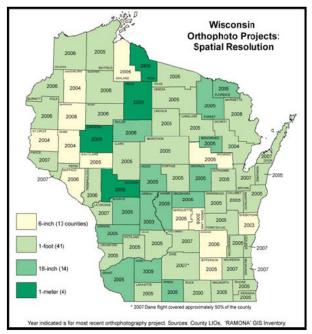

Figure 16 - Orthophoto Spatial Resolution

years – in some cases, in 4 or 5-year iterations. This aerial imagery rectified to ground control for integration in GIS systems has great value in collection, registration, and quality assurance of other foundational GIS layers.

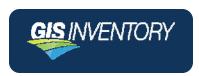

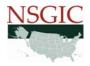

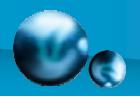

# **Parting Thoughts**

**It's painless - 30** minutes to create a complete profile and 2 minutes to inventory each data layer. A typical data producer spends 60 to 90 minutes that can be spread over a week or two.

**Professional competency -** A basic professional competency is documenting the data that you produce and making this information on your data available to others.

**It connects your community -** By leading the way in your community, you encourage surrounding jurisdictions to participate. This will help ensure that you know about their information when you need it for emergencies or routine work.

**It connects you nationally -** You can use the system to locate others in your community of practice to get help with tough applications.

**It prevents more pesky surveys -** When states adopt the GIS Inventory, there is no need for the routine surveys conducted by Federal and state agencies – they will go right to the GIS Inventory for their answers.

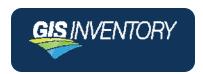

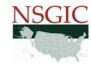

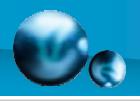

# Questions?

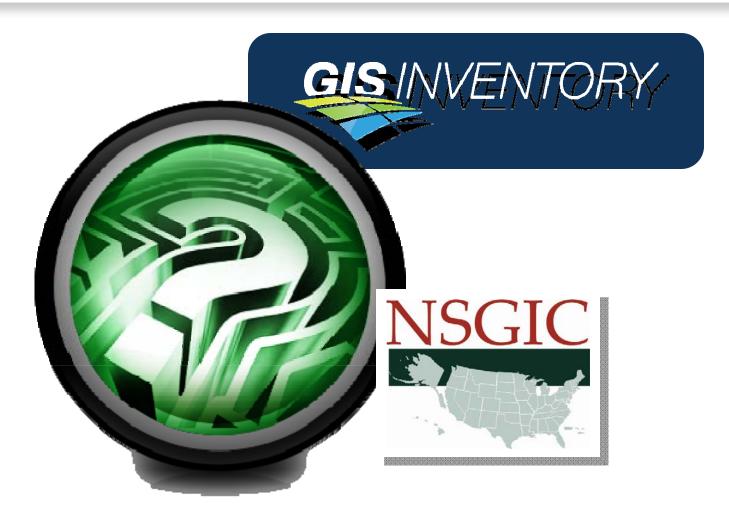

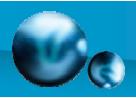

## Administrator's Panel

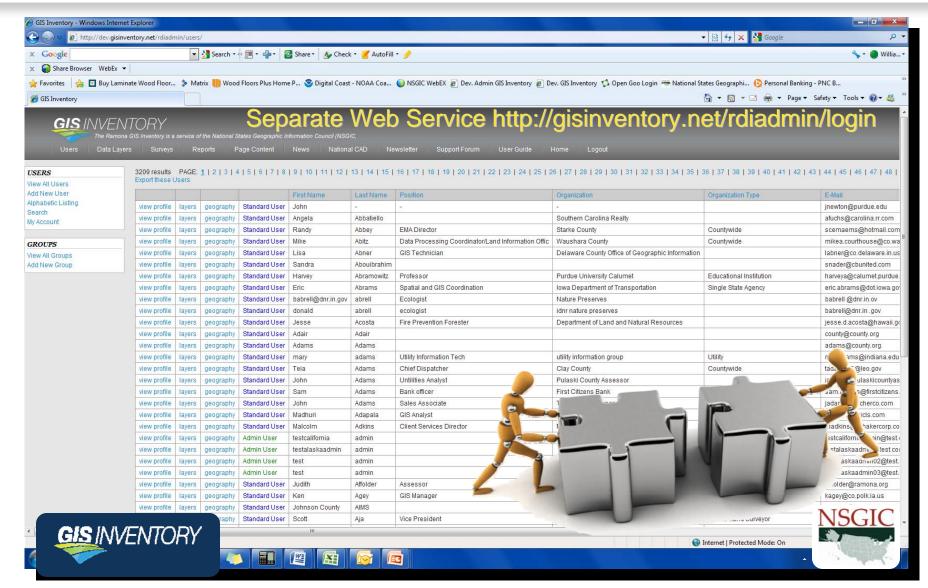

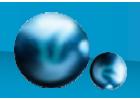

# **Administrator Functions**

### **Users Tab**

- List all users
- Various Search Functions
- Add Users
- Reassign Profile to a New User
- Modify User Accounts
- Set Administrative Privileges

### Data Layers Tab

Similar to User Interface

### Surveys Tab

- Each Administrative Entity (states) can create their own unique questions
- Expanded capability over previous version

### **Newsletter Tab**

 Administrators can created and send newsletters to their user communities

### Support Forum Tab

 Super Users get automated alerts on support requests and respond through this tab

### **National Cad Tab**

 Data entry and manipulation for the National Cadastral System

### Page Content Tab

 Super Users can modify content of each page at any time

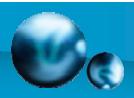

# Reports Tab

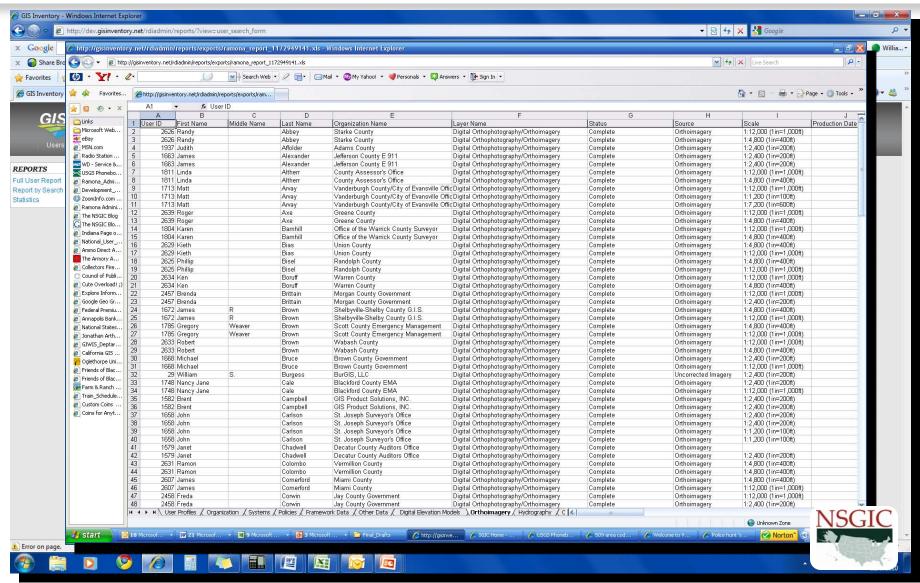

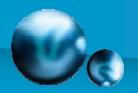

# Example from Wisconsin report based on the GIS Inventory

#### Statistics

- 58% of counties inventoried DEM data with another 10% either in work or planned.
- Of these DEM data, 18 counties reported a supported contour interval of 4 feet or better.
- For LIDAR data, 18% of counties have it with another 7% in work or planned.
- LIDAR data acquisition appears primarily in counties with existing, more dated elevation data
- In counties not reporting locally-produced DEM data, there are federal data products available through the National Elevation Dataset (NED) at either 30-meter or 10meter resolution – but these products may be insufficient for many local modeling applications including updated floodplain mapping and stormwater modeling.

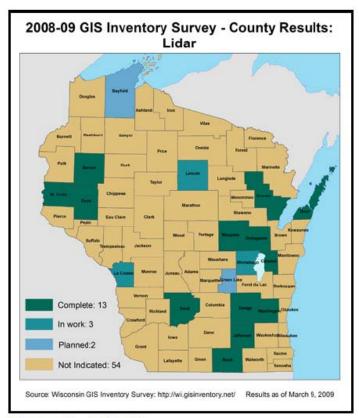

Figure 19 - LIDAR

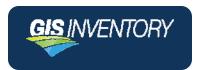

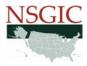

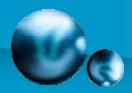

# **Marketing Materials**

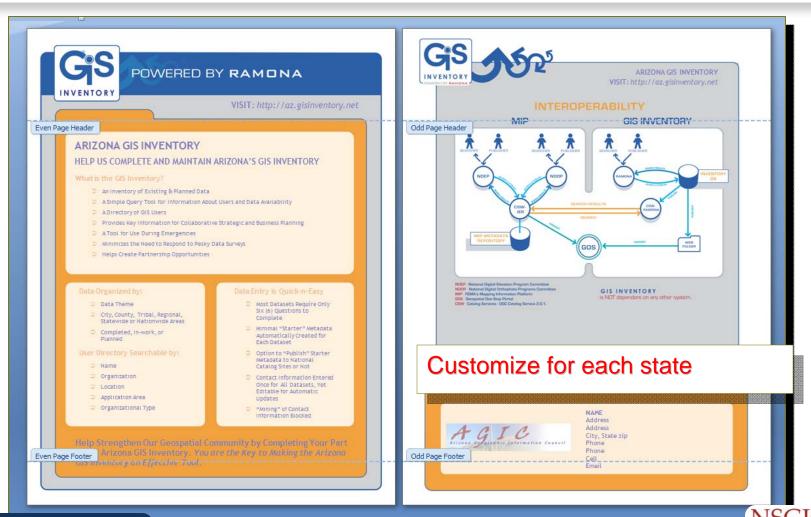

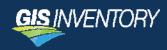

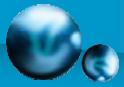

# **Testimonials**

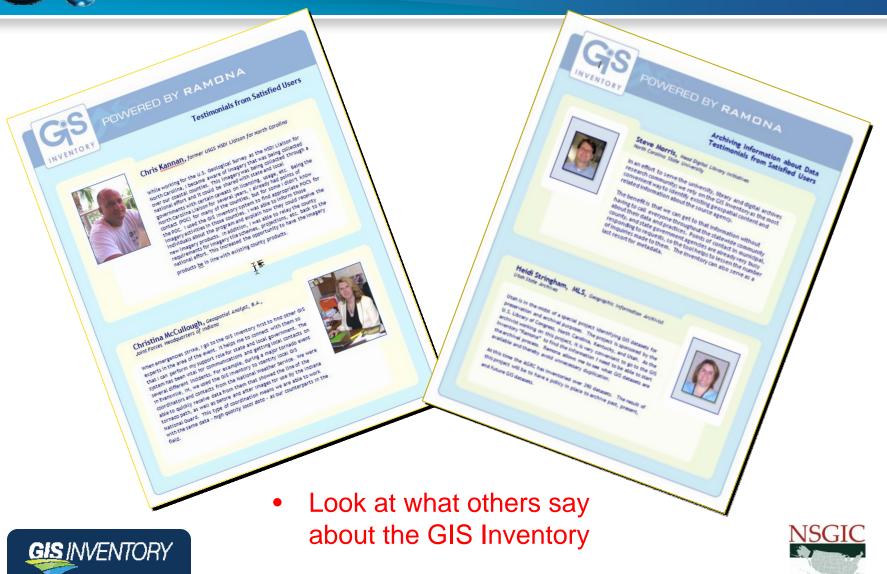

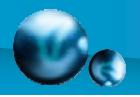

# Availability

- System is national and open to the entire public
- Available for use by <u>all</u> stakeholders
- NSGIC and its State Representatives decide who will be assigned Administrative Privileges

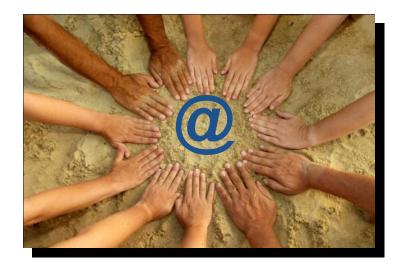

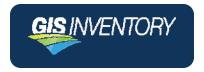

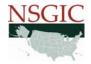

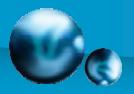

# National Cadastral Inventory

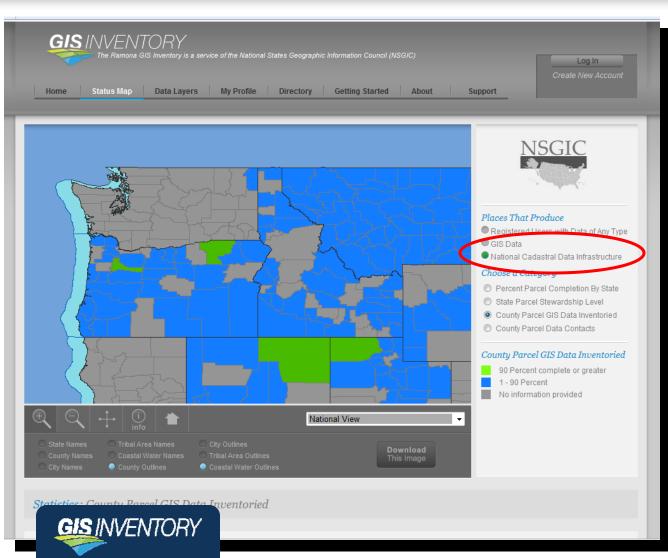

- National Cadastral Inventory
- Moved to GIS Inventory in 2009
- Separate Inventory Systems
- Common Platform
- Maintained by State Cadastral Contacts

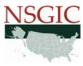

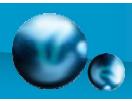

# NDOP & NDEP Systems

#### http://hazards.fema.gov/metadata/NDOP/

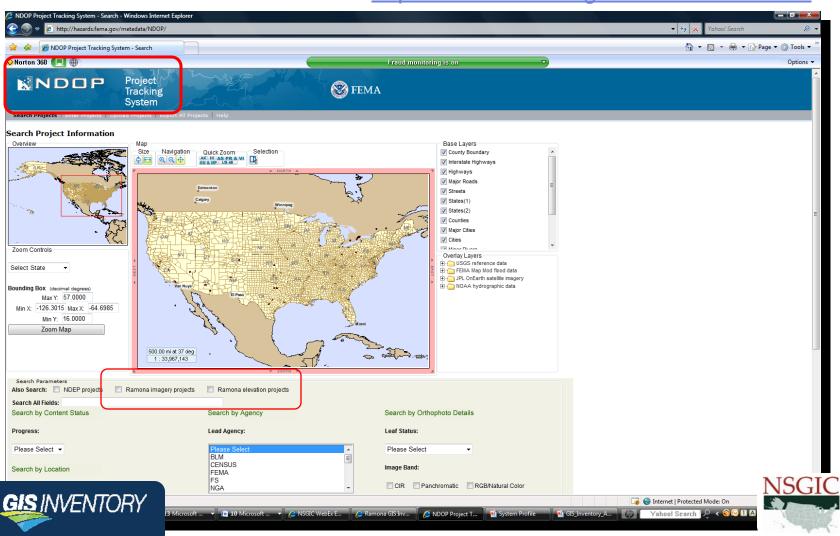